**Approve the SGY applications under "Feasibility, Fees & Agency" tab on EE (DSM) Corporate office login for the SGY applications for which the Survey details are submitted by the installing agency and facilitation fee is paid by the applicant**

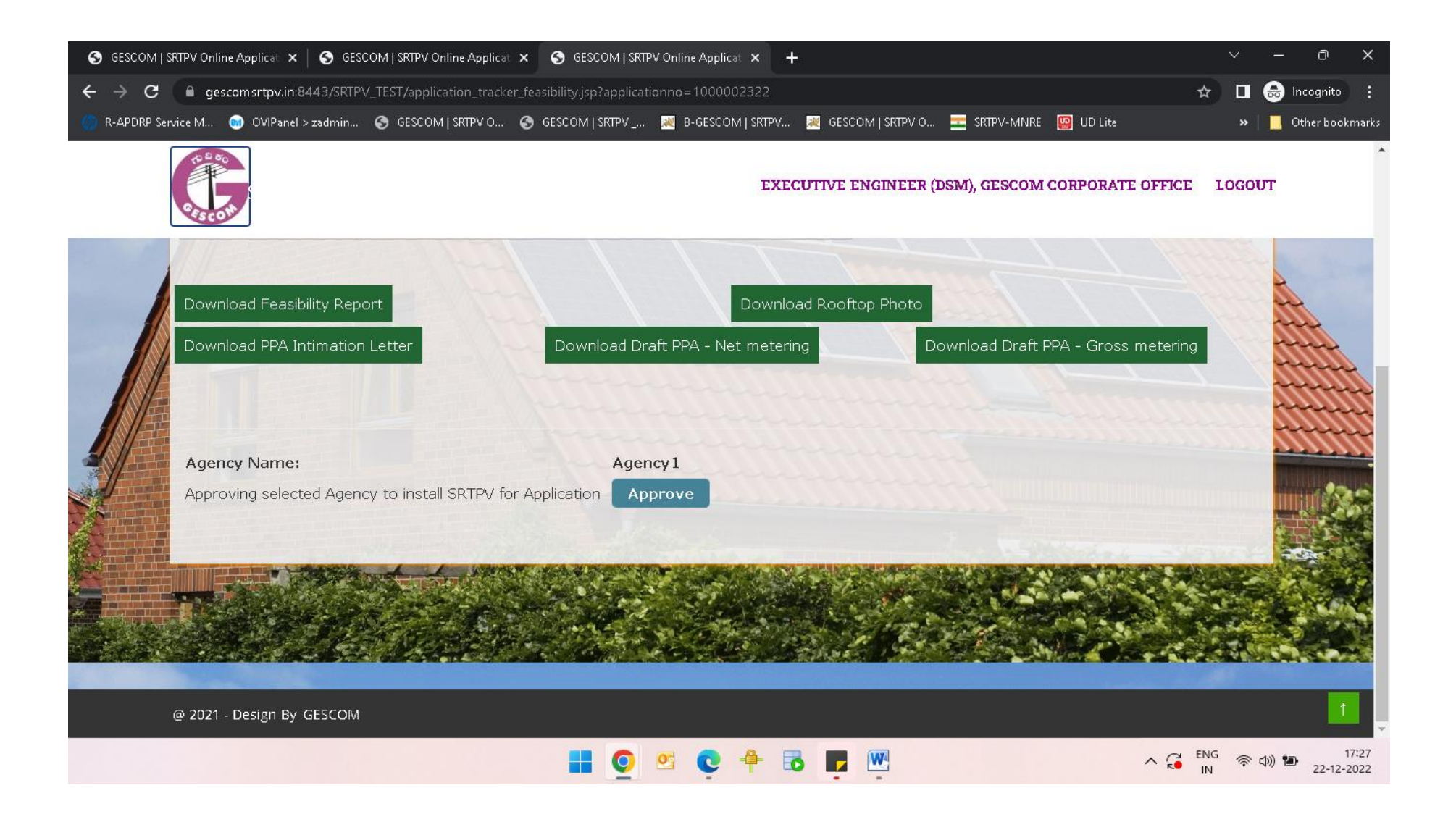